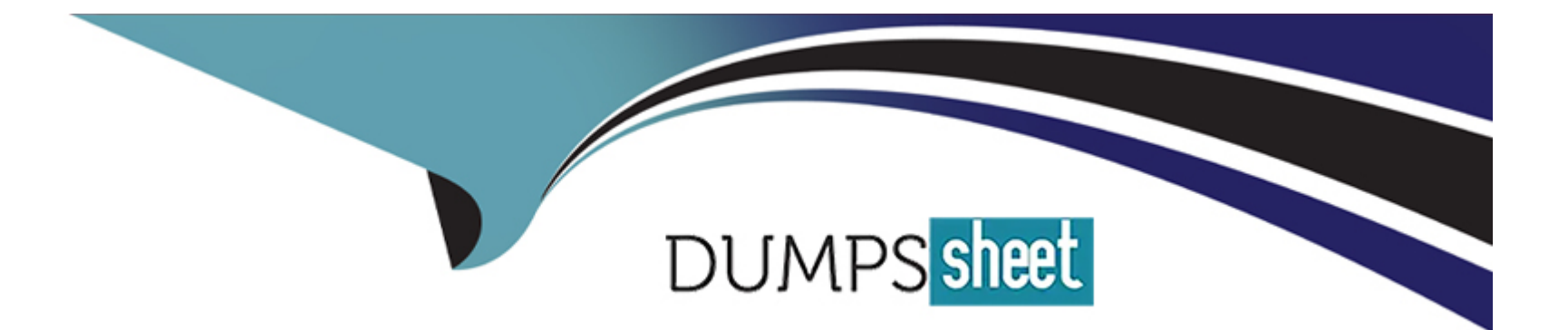

# **Free Questions for C\_S4CAM\_2308 by dumpssheet**

## **Shared by Wheeler on 29-01-2024**

**For More Free Questions and Preparation Resources**

**Check the Links on Last Page**

#### Question Type: MultipleChoice

You are using Self-Service Configuration User Interfaces (SSCUIs) to configure a preventive maintenance process for SAP S/4HANA Cloud. Which of the following can you define using SSCUIs? Note: There are 2 correct answers to this question.

### Options:

- A- Planner groups for task lists
- B- Sort fields for maintenance plans
- C- Plant sections
- D- Maintenance plan categories

### Answer:

A, B

## Explanation:

[According to the SAP S/4HANA Cloud, public edition Asset Management Learning Journey1, you can use Self-Service Configuration](https://blogs.sap.com/2023/02/16/asset-management-in-sap-s-4hana-cloud-public-edition-2302/) [User Interfaces \(SSCUIs\) to configure planner groups for task lists or sort fields for maintenance plans in a preventive maintenance](https://blogs.sap.com/2023/02/16/asset-management-in-sap-s-4hana-cloud-public-edition-2302/)

[process for SAP S/4HANA Cloud. SSCUIs are tools that allow you to customize and adapt standard processes and functionalities in](https://blogs.sap.com/2023/02/16/asset-management-in-sap-s-4hana-cloud-public-edition-2302/) [SAP S/4HANA Cloud according to your business needs. Planner groups for task lists are data that group together maintenance planners](https://blogs.sap.com/2023/02/16/asset-management-in-sap-s-4hana-cloud-public-edition-2302/) [who are responsible for planning and scheduling maintenance work. Sort fields for maintenance plans are data that define how](https://blogs.sap.com/2023/02/16/asset-management-in-sap-s-4hana-cloud-public-edition-2302/) [maintenance plans are sorted in lists or reports.](https://blogs.sap.com/2023/02/16/asset-management-in-sap-s-4hana-cloud-public-edition-2302/)

## Question 2

Question Type: MultipleChoice

Where can you find packaged integration content it there is no SAP Best Practices content...

### Options:

- A- SAP Fiori Apps Reference Library
- B- SAP API Business Hub
- C- SAP Extensibility Explorer
- D- SAP BTP Cockpit

### Answer:

#### Explanation:

[According to the SAP S/4HANA Cloud, public edition Asset Management Learning Journey1, you can find packaged integration content](https://blogs.sap.com/2023/02/16/asset-management-in-sap-s-4hana-cloud-public-edition-2302/) [if there is no SAP Best Practices content in SAP API Business Hub. SAP API Business Hub is a platform that provides access to various](https://blogs.sap.com/2023/02/16/asset-management-in-sap-s-4hana-cloud-public-edition-2302/) [integration services and content for SAP S/4HANA Cloud and other SAP solutions. Packaged integration content are predefined](https://blogs.sap.com/2023/02/16/asset-management-in-sap-s-4hana-cloud-public-edition-2302/) [integration scenarios that enable communication and data exchange between different systems.](https://blogs.sap.com/2023/02/16/asset-management-in-sap-s-4hana-cloud-public-edition-2302/)

## Question 3

Question Type: MultipleChoice

Where can you assign a maintenance work center? Note: There are 2 correct answers to this question.

Options:

A- Object list of a maintenance order

B- Responsibilities of a functional location

C- Item data of a maintenance plan

D- Task data of a malfunction report

#### Answer:

B, C

## Explanation:

[According to the SAP S/4HANA Cloud, public edition Asset Management Learning Journey1, you can assign a maintenance work center](https://blogs.sap.com/2023/02/16/asset-management-in-sap-s-4hana-cloud-public-edition-2302/) [to responsibilities of a functional location or item data of a maintenance plan. A maintenance work center is an organizational unit that](https://blogs.sap.com/2023/02/16/asset-management-in-sap-s-4hana-cloud-public-edition-2302/) [represents a group of people, machines, or tools that perform maintenance tasks. Responsibilities of a functional location are data that](https://blogs.sap.com/2023/02/16/asset-management-in-sap-s-4hana-cloud-public-edition-2302/) [define who is responsible for maintaining a functional location. A functional location is an object that represents a technical system or](https://blogs.sap.com/2023/02/16/asset-management-in-sap-s-4hana-cloud-public-edition-2302/) [part of a technical system. Item data of a maintenance plan is a subunit of a maintenance plan that contains the technical object and the](https://blogs.sap.com/2023/02/16/asset-management-in-sap-s-4hana-cloud-public-edition-2302/) [assigned task list for preventive maintenance.](https://blogs.sap.com/2023/02/16/asset-management-in-sap-s-4hana-cloud-public-edition-2302/)

## Question 4

Question Type: MultipleChoice

As a technician, you need to generate a work order with a notification. What app do you use?

#### Options:

A- Request Maintenance

- B- Manage orders and Notifications in Information Center
- C- Report Malfunction
- D- Manage Notification List

## Answer:

C

## Explanation:

[According to the SAP S/4HANA Cloud, public edition Asset Management Learning Journey1, as a technician, you can use the Report](https://blogs.sap.com/2023/02/16/asset-management-in-sap-s-4hana-cloud-public-edition-2302/) [Malfunction app to generate a work order with a notification. The Report Malfunction app allows you to create and process malfunction](https://blogs.sap.com/2023/02/16/asset-management-in-sap-s-4hana-cloud-public-edition-2302/) [reports for assets or equipment. A malfunction report is a document that provides more details about the cause and effect of an issue or](https://blogs.sap.com/2023/02/16/asset-management-in-sap-s-4hana-cloud-public-edition-2302/) [problem with an asset or equipment. A work order is a document that contains the information and activities required for performing](https://blogs.sap.com/2023/02/16/asset-management-in-sap-s-4hana-cloud-public-edition-2302/) [maintenance work on an asset or equipment. A notification is a document that describes an issue or problem with an asset or equipment.](https://blogs.sap.com/2023/02/16/asset-management-in-sap-s-4hana-cloud-public-edition-2302/)

## Question 5

Which tasks can be performed by a Maintenance Technician role in the Reactive Maintenance process? Note: There are 3 correct answers to this question

### Options:

- A- Review maintenance cost
- B- Contain service entry sheet
- C- Update failure data
- D- Update malfunction details
- E- Execute maintenance orders

## Answer:

C, D, E

### Explanation:

[According to the SAP S/4HANA Cloud, public edition Asset Management Learning Journey1, some tasks that can be performed by a](https://blogs.sap.com/2023/02/16/asset-management-in-sap-s-4hana-cloud-public-edition-2302/) [Maintenance Technician role in the Reactive Maintenance process are: update failure data; update malfunction details; execute](https://blogs.sap.com/2023/02/16/asset-management-in-sap-s-4hana-cloud-public-edition-2302/) [maintenance orders. Failure data is data that describes the cause, effect, and damage of a malfunction. Malfunction details are data that](https://blogs.sap.com/2023/02/16/asset-management-in-sap-s-4hana-cloud-public-edition-2302/) [describe the issue or problem with an asset or equipment. Maintenance orders are documents that contain the information and activities](https://blogs.sap.com/2023/02/16/asset-management-in-sap-s-4hana-cloud-public-edition-2302/) [required for performing maintenance work on an asset or equipment.](https://blogs.sap.com/2023/02/16/asset-management-in-sap-s-4hana-cloud-public-edition-2302/)

## Question 6

Question Type: MultipleChoice

What are task lists used for in the maintenance process? Note: There are 2 correct answers to this question.

## Options:

- A- To book time and material consumption on a maintenance order
- B- To assign tasks to a notification
- C- To assign standardized operations to a maintenance order
- D- To plan inspections, maintenance, and repairs

#### Answer:

C, D

#### **Explanation:**

According to the SAP document ''Asset Management in SAP S/4HANA Cloud'' , task lists are used to assign standardized operations to a maintenance order, and to plan inspections, maintenance, and repairs. Booking time and material consumption on a maintenance order is done using confirmations. Assigning tasks to a notification is done using activities or items.

## **Question 7**

#### **Question Type: MultipleChoice**

In which task is the preliminary configuration information gathered to help the configuration exports gain insight into the customer's current processes?

#### **Options:**

- **A-** Fit-to-Standard Workshops
- **B-** Solution Definition
- **C-** Business Driven Configuration Assessment
- **D-** Digital Discovery Assessment

#### **Answer:**

 $\mathcal{C}$ 

### **Explanation:**

According to the SAP document ''SAP Activate Methodology for SAP S/4HANA Cloud'' , the Business Driven Configuration Assessment is a task where the preliminary configuration information is gathered to help the configuration experts gain insight into the customer's current processes. The Fit-to-Standard Workshops are where the customer experts validate their processes against the standard solution. The Solution Definition is where the scope items are selected and confirmed. The Digital Discovery Assessment is where the customer's business priorities and pain points are identified.

To Get Premium Files for C\_S4CAM\_2308 Visit

[https://www.p2pexams.com/products/c\\_s4cam\\_23](https://www.p2pexams.com/products/C_S4CAM_2308)08

For More Free Questions Visit [https://www.p2pexams.com/sap/pdf/c-s4cam-230](https://www.p2pexams.com/sap/pdf/c-s4cam-2308)8